## **AGEN LA GARENNE<br>SID RNAV RWY 29** (Protégés pour / Protected for CAT A, B, C)

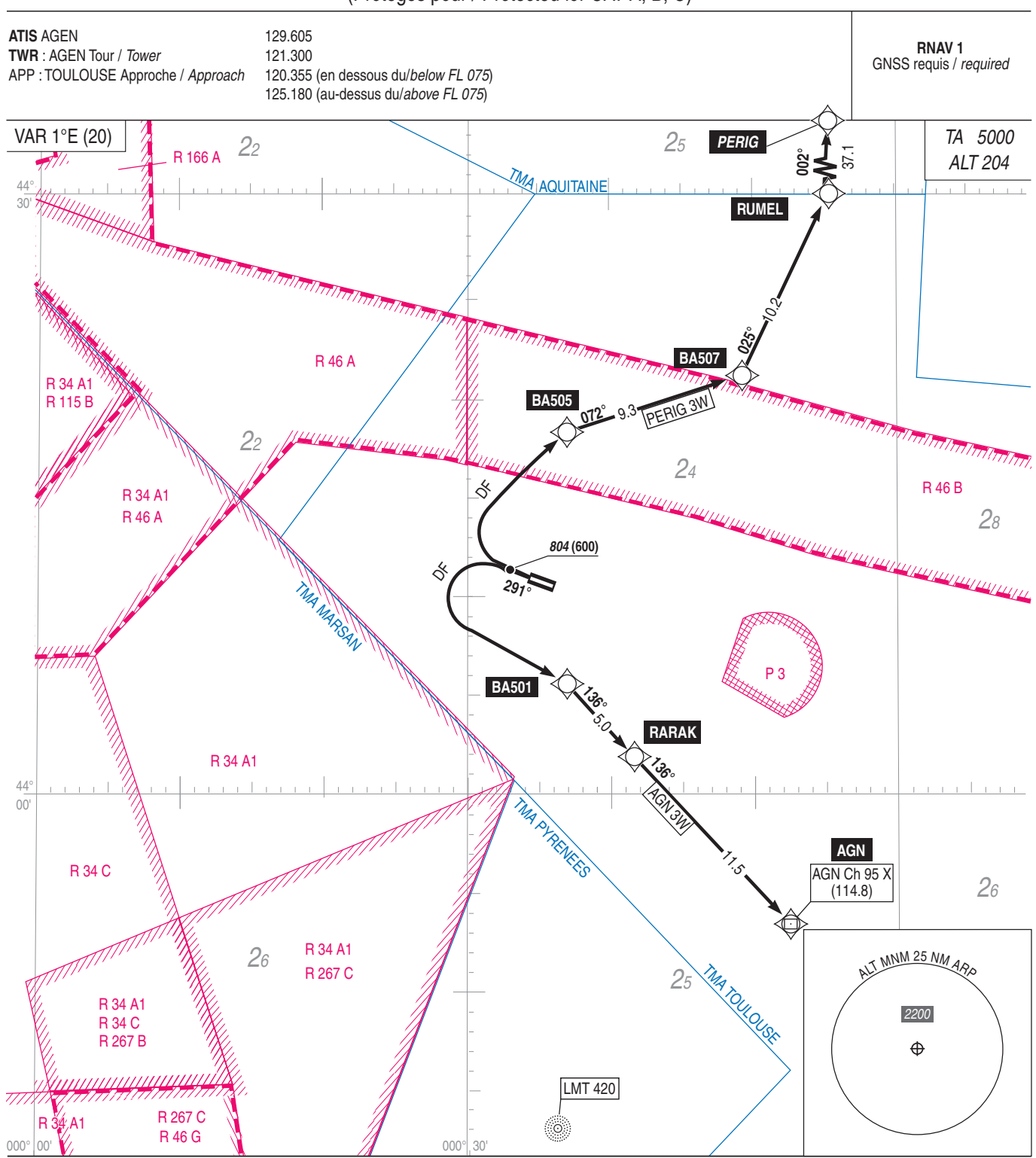

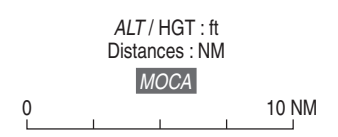